## Download Photoshop Cs5 Setup For Pc //FREE\\

Installing Adobe Photoshop and then cracking it is easy and simple. The first step is to download and install the Adobe Photoshop software on your computer. Then, you need to locate the installation.exe file and run it. Once the installation is complete, you need to locate the patch file and copy it to your computer. The patch file is usually available online, and it is used to unlock the full version of the software. Once the patch file is copied, you need to run it and then follow the instructions on the screen. Once the patching process is complete, you will have a fully functional version of Adobe Photoshop on your computer. To make sure that the software is running properly, you should check the version number to ensure that the crack was successful. And that's it - you have now successfully installed and cracked Adobe Photoshop!

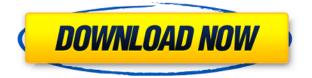

You can now purchase an iPad Pro just like you do for that Procreate sketching kit and take it into the boardroom aboard that spaceship. The iPad Pro is pretty much just a tablet, with an amazing screen. It's an Apple computer, besides, which helps with the app ecosystem. Photoshop runs on the iPad Pro just as well as it did on other iOS devices. One of the first things you notice is that you can keep your iPad Pro on your desk like a regular tablet. You can hold it in landscape or portrait viewing. Bar none, this is the best digital camera you can buy, yet its only drawback is the iOS ecosystem and the fact that it's an iPad Pro. It is, after all, the first iPad to be really innovative, really powerful, and really sexy. Photoshop is one of the best albums If you want to create photos that are amazing, you're gonna need this on your iPad Pro. You can transfer the files onto your Mac or PC for final tweaking or you can operate from the iPad Pro. It doesn't matter which. The experience is the same. This is the Photoshop Creative Cloud version, which is the one I've been using to review. It's been around awhile, so there are a lot of known bugs, at least according to community members. If you have it, you might be okay. If you need to buy an iPad Pro, this is a good place to start. It's not the first paid product that can connect you to the cloud, but it's definitely one of the best. In the end, Photoshop is a feature rather than a complete toolkit. I remember when we first saw how ridiculously powerful the Mac Pro was, and that made an indelible impression on us. Photoshop is only

just now making the leap to the iPad Pro, but once it does, the range of applications it can be used for will be extremely broad, including some of the most sensitive jobs in the world.

## Adobe Photoshop 2022 (Version 23.4.1) Download free Hacked {{ upDated }} 2022

**Fun Fact:** Every picture you see on the web is typically composed of many tiny squares called pixels. Photoshop refers to the tiny colored squares on your photo as a *digital file*, a file that's been photographically "opened" and that is the basis of all future edits. Blurring: Blurring is the ability to soften the edges of an image or layer. You can blur layers like you would in Photoshop, or you can blur the background of an image by using the Gaussian blur tool. In many cases, shaded layers or layers with a transparent background can be blurry. We've covered all the basics in this guide to Photoshop, but if you're still not exactly sure how to use this powerful program, don't worry. We've addressed everything you need to get started, and we're here to help you learn if you need it. Photoshop provides support for creating documents in different file formats with different document structures. The file format that is used to store the document is dependent on the type of output that is desired. The file format is also dependent on the structure of the document. In the case of the PDF file format, a file is created for each image in the document. The most common way to change the appearance of text is to use a different typeface for it. You can use a different font on a text layer, thereby using a font that is appropriate for the text you are creating. You can also use the Font Panel to find and install a font for your use in Photoshop. e3d0a04c9c

## Download Adobe Photoshop 2022 (Version 23.4.1)Licence Key With Activation Code x32/64 {{ lAtest release }} 2023

Photoshop is a versatile tool that too many of us are not aware of its true potential. With its numerous features and tools, getting a home photo printing done with it has become very easy. From a simple user interface to its various selection tools that are capable of taking a picture to a new level of clarity. From masking, to drawing freehand, Photoshop deals with the entire workflow and lets you get creative with your photos. Adobe Photoshop is one of the most preferred tools to edit digital images. It is a powerful and hugely useful program but does have its own set of features to choose from. These all-powerful tools aid in the editing process of digital images like adjusting the exposure, contrast, brightness, form, color balance, hue, saturation and in adding special effects like filters, transitions, textures, frames and more. It has an easy visual interface for both novice and experts. Photoshop is available for various operating systems. It also has been adopted by many big companies and schools in order to create high-class professionalgrade content. It's a great time to get involved in fortunes. Think about investing your skills to get a job in this field, the best method to go for is Photoshop CC. With this software, you can create beautiful workflows and videos with an all-new timeline! You can create professional-related works on there and make sure that your churning ideas are portrayed in the best possible way. Photoshop gives you the ability to create images to look like real paper photographs. You can add a great deal of feeling to a picture with the use of type and textures. When you create a texture you are actually creating a layer. It allows you to create a soft-edged Photoshop file, and later apply the texture to your pictures. You can make the texture look very realistic or add some other effects to make your work look unique.

free download imagenomic noiseware for photoshop cs6 neat image for photoshop cs6 free download imagenomic portraiture free download photoshop cs5 download photoshop cs5 p30download download photoshop cs5 pc https //adobe-photoshop-cs6 download how to adobe photoshop cs6 download how to download photoshop cs5 crack silver pattern photoshop download download photoshop cs3 lite full version Each tool has a number of keyboard shortcuts. You can combine any two of these shortcuts to get the complete shortcut for each tool. The shortcut can be shortcut key, control key, control key + button, function key and context menu. These shortcuts can reduce the time to modify the images and reduce the number of steps to complete graphic editing. The focus on Photoshop elements has great potential to bring the relatively new software into the list of the top tools for designers and photographers. The new features of Photoshop Elements bring a change of the traditional editing tools like spot healing, find and replace and burn and recover. The popular tools like crop and rotate has been eliminated and the not so popular tools like measurement and perspective grid too. The new features of Photoshop elements adds the possibilities to use simple tools for better work. The program has a more flexible user interface and it has made the entire process of image retouching and layer adjustment much efficient. It's an excellent resource for a photo editing task. The regular steps while designing, like drawing, designing, colour adjustment, layer creation, retouching, and image composition can be combined into a process, which may assist a designer in arriving at an image design solution. One can feel soon faced with a big pile of decisions. Fewer steps and the more efficient Photoshop will help designers to make good decisions and make the process smoother.

In this section, Adobe Photoshop is discussed in the context of features and some other tools. It is important to understand that when Adobe talks about features in the context of Photoshop, it's about features for both desktop and mobile versions of the application. So, features might be more than one single feature. Please refer to the following sections for a list of each set of features. But, features of Photoshop for mobile can be called as a subset of the features of Photoshop CC for desktop which includes the wide range of tools and applications available in Adobe Creative Cloud. The following items are specific to the Photoshop mobile edition but not for desktop edition. In the mobile version, tablet and smartphones are included in it mostly, but the desktop version is not (Opens in a new window). There are also new features regarding web layout, like the ability to layer frames, to create background effects and even add custom transitions in Photoshop. These are all possible with the brand new Photoshop Editor. And Adobe Photoshop also supports the latest web-based features like resizing images or placing it on the right side of a catalog page. Adobe Photoshop provides new cloud-based collaboration features and enhanced export options. It adds new tools for evedetection to make the process of image correction faster and easier. It also provides a simple approach to saving out photos for the web and mobile devices. It brings the power of Auto-Smoothing feature so that you can easily smooth out the edges of images in various ways. The new features enable users to work with photos or videos right from their cameras or video devices. The familiar features, like image adjustments, organising and exporting are kept here.

| https://soundcloud.com/spitartiopar1974/download-matlab-2013a-full-crack     |
|------------------------------------------------------------------------------|
| https://soundcloud.com/alraytayad1/quickbooks-pos-2013-beast-crack           |
| https://soundcloud.com/desicstjaze/convert-jar-to-vxp                        |
| https://soundcloud.com/zokyglosli4/sims-3-highly-compressed-100mb-download   |
| https://soundcloud.com/searlsofroz/antares-autotune-evo-609-vst-rtas-cracked |
| https://soundcloud.com/monthelpletho1984/be2works-full                       |
| https://soundcloud.com/izuminran1977/crack-cardfive-vision-10rar-6101        |
| https://soundcloud.com/torhandgarko1971/antares-avox-evo-vst-rtas-302rarrar  |
| https://soundcloud.com/giaweahode1972/ik-multimedia-t-racks-cs-410-crack     |

Adobe Photoshop CC is quickly becoming my go-to software for most of the tasks I may come across. While it is obviously more complicated to get your skill levels up to Wacom-levels, the fact that it is running on the cloud makes all of your files, including your layer groups, always safe, on your machine. Adobe Photoshop CS6 is a robust software that brings a load of new features to do advanced editing effects on your photo, like taking a picture of a starry sky and removing it's main part from a photo. Adobe Photoshop is a fine tool for basic photo editing and adjustment, and you shouldn't be without it. Its effects cover most of the things you need to do to your photo's color, contrast, textures (like a coffee stain or some sort of a leaf), and more&#33. Adobe Photoshop CC is easy to learn and gets easier to use as you get the hang of it. It's immediately intuitive, and it helps to break down the sometimes dauntingly-complex features of the Photoshop software. If you've handled other lightroom-style photo apps, you'll be welcomed by Adobe's bold look and feel. Photoshop CC is the latest version of the applications that are known as a Creative Suite of applications and Photoshop is the part of the suite that operates on Adobe's cloud storage space. Adobe Photoshop CS7 is a terrific program with helpful features. It includes a huge assortment of facutiy tools designed to work with all types of art and design. Photoshop CS7 is the brand new version to the Photoshop series and it is more popular worldwide. The 'painterly', 'fresh', 'modern', 'vintage', 'Underwater', 'free',

'poster', 'kaleidoscope', and 'outrun' filters found on the toolkit are some of the most commonly used filters selected as the best Photoshop filter. Part of the Photoshop series has the feature 'Photo Effect' that can be used in creating special effects in the past and now in the present.

http://mundoconsultoria.com/?p=3788 https://ayusya.in/free-adobe-photoshop-cs3-download-verified/ https://michoacan.network/wp-content/uploads/2023/01/Adobe-Photoshop-CC-2015-Version-18-Activ ation-Code-With-Keygen-Free-License-Key-X64-2023.pdf https://crueltyfreemodels.com/adobe-photoshop-2021-version-22-crack-latest-update-2022/ https://insenergias.org/wp-content/uploads/2023/01/Photoshop-2021-version-22-Download-free-Regis tration-Code-For-Windows-3264bit-2022.pdf http://www.smallbiznessblues.com/adobe-photoshop-cs5-patch-with-serial-key-win-mac-2023/ https://wblogin.com/wp-content/uploads/2023/01/vladlux.pdf https://www.yunusbasar.com/wp-content/uploads/2023/01/saffgle.pdf https://celebesimages.com/wp-content/uploads/2023/01/corfil.pdf https://audiobooksusa.com/photoshop-2022-version-23-2-download-free-activation-key-x32-64-2023/ https://aapanobadi.com/2023/01/02/download-photoshop-cs4-with-license-code-with-license-code-forwindows-lifetime-patch-2023/ http://www.caribbeanequipmenttraders.com/wp-content/uploads/2023/01/Photoshop-Cs6-Download-Yasir-NEW.pdf https://telephonesett.com/adobe-photoshop-2022-version-23-1-download-free-lifetime-activation-code -with-serial-key-for-windows-x32-64-2022/ https://xn--80aagyardii6h.xn--p1ai/photoshop-2021-version-22-3-activation-key-x32-64-2023/ https://tazeleblebial.com/wp-content/uploads/2023/01/stewel.pdf https://mondetectiveimmobilier.com/2023/01/02/reddit-photoshop-cs6-download-verified/ https://pollynationapothecary.com/wp-content/uploads/2023/01/wyljavn.pdf https://www.seujobs.com/download-free-photoshop-2021-version-22-product-key-full-with-keygen-for -windows-64-bits-new-2022/ https://www.tltleague.com/wp-content/uploads/2023/01/livaphi.pdf https://hormarive.net/wp-content/uploads/2023/01/henrcol.pdf https://americanzorro.com/photoshop-2021-version-22-3-1-download-torrent-activation-code-x32-64-2023/ http://mindbodyhealthy.org/neural-filters-photoshop-windows-download-better/ https://teenmemorywall.com/adobe-photoshop-cc-2015-version-16-patch-with-serial-key-license-keyg en-for-pc-x32-64-2023/ https://hgpropertysourcing.com/download-photoshop-cc-2015-version-17-free-license-key-license-key gen-updated-2022/ https://manpower.lk/download-free-photoshop-cc-2015-version-18-product-key-full-for-windows-x32-6 4-latest-release-2022/ http://www.prarthana.net/?p=55986 https://cefcredit.com/download-photoshop-2021-version-22-5-torrent-activation-code-with-product-ke

<u>y-for-pc-x64-2022/</u>

https://allysylum.com/wp-content/uploads/2023/01/Photoshop-2021-Version-2211-Free-Registration-Code-With-Licence-Key-X64-2022.pdf

https://thenlpc.site/wp-content/uploads/2023/01/fingeo.pdf

https://vitraya.io/wp-content/uploads/2023/01/Photoshop-Cs6-1312-Update-Download-BETTER.pdf

https://madeinamericabest.com/bengali-fonts-for-photoshop-free-download-new/ https://pharmacienstat.com/wp-content/uploads/2023/01/Download\_Photoshop\_2021\_Version\_224\_T orrent\_Activation\_Code\_Cracked\_Windows\_64\_Bits\_lifet.pdf https://www.gandbichipping.com/wp\_content/uploads/2023/01/How\_Do\_L\_Download\_Ap\_Older\_Version\_224\_T

 $\label{eq:https://www.gandhishipping.com/wp-content/uploads/2023/01/How_Do_I_Download_An_Older_Version_Of_Photoshop_EXCLUSIVE.pdf$ 

 $\underline{https://octopi.nl/wp-content/uploads/2023/01/Adobe-Photoshop-CS4-Incl-Product-Key-For-Mac-and-Windows-3264 \\ \underline{bit-2023.pdf}$ 

https://splex.com/?p=24356

http://youngcreativeschool.com/wp-content/uploads/2023/01/Photoshop-Cs6-Download-Lifetime-BES T.pdf

 $\label{eq:https://foncab.org/wp-content/uploads/2023/01/Download_Adobe_Photoshop_Free_Full_Version_Filehippo_LINK.pdf$ 

https://www.distributorbangunan.com/wp-content/uploads/2023/01/fioklar.pdf https://crazy.ro/adobe-photoshop-cs6-software-free-download-full-version-for-windows-7-patched/

Photo editing is used to correct the color balance, retouch the image, remove unwanted elements, create backgrounds, text with borders, and more with the Photoshop software. Though the software is very convenient, all the actions have their own drawbacks. To understand and rectify it, the best way to learn Photoshop is by taking Adobe Photoshop course by Udemy and develop your Photoshop skills. With the help of Photoshop, you can create creative characters, 3D objects, and even a website for your business. But when you are a beginner, it's impossible for you to get the power of this software by knowing just one or two features. You will get acquainted with more than 20 features and tools in Photoshop in this book. In the beginning of the book, you will learn about the basic features that are essential to create any digital assets. By the end of the book, in the note, you will be presented with another guide to use Photoshop. If you are looking for a detailed guide to easily master all the features of this software, this book is a mandatory requirement for you. Not just this, the book will begin with a step-by-step exercise followed by individual features. To demonstrate all the features, you will able to follow a video that is embedded in the book to learn this feature. Professional and personal use of the software is the goal for this book. You will learn to use Photoshop with creative possibilities fully to create the product of your dreams. If you are a college student who has a passion for the process of film and amazing visuals, then Photoshop is a perfect software for you to learn the art of editing images. Even if you are an amateur, you will learn many new features offered by Photoshop to make beautiful images.